Министерство науки и высшего образования Российской Федерации Федеральное государственное бюджетное образовательное учреждение высшего образования Новгородский государственный университет имени Ярослава Мудрого Институт электронных и информационных систем Кафедра проектирования и технологии радиоаппаратуры

### ИССЛЕДОВАНИЕ ИНФОРМАТИВНОСТИ ПАРАМЕТРОВ КОНТРОЛЯ КАЧЕСТВА ТЕПЛОВЫХ ТРУБ

РАБОТУ ВЫПОЛНИЛ

СТУДЕНТ ГРУППЫ 5021:

ФИЛИПЧЕНКО Н.В.

Тепловая труба - испарительно-конденсационное герметичное устройство с использованием капиллярных сил, служащее для передачи тепла и работающее по замкнутому циклу.

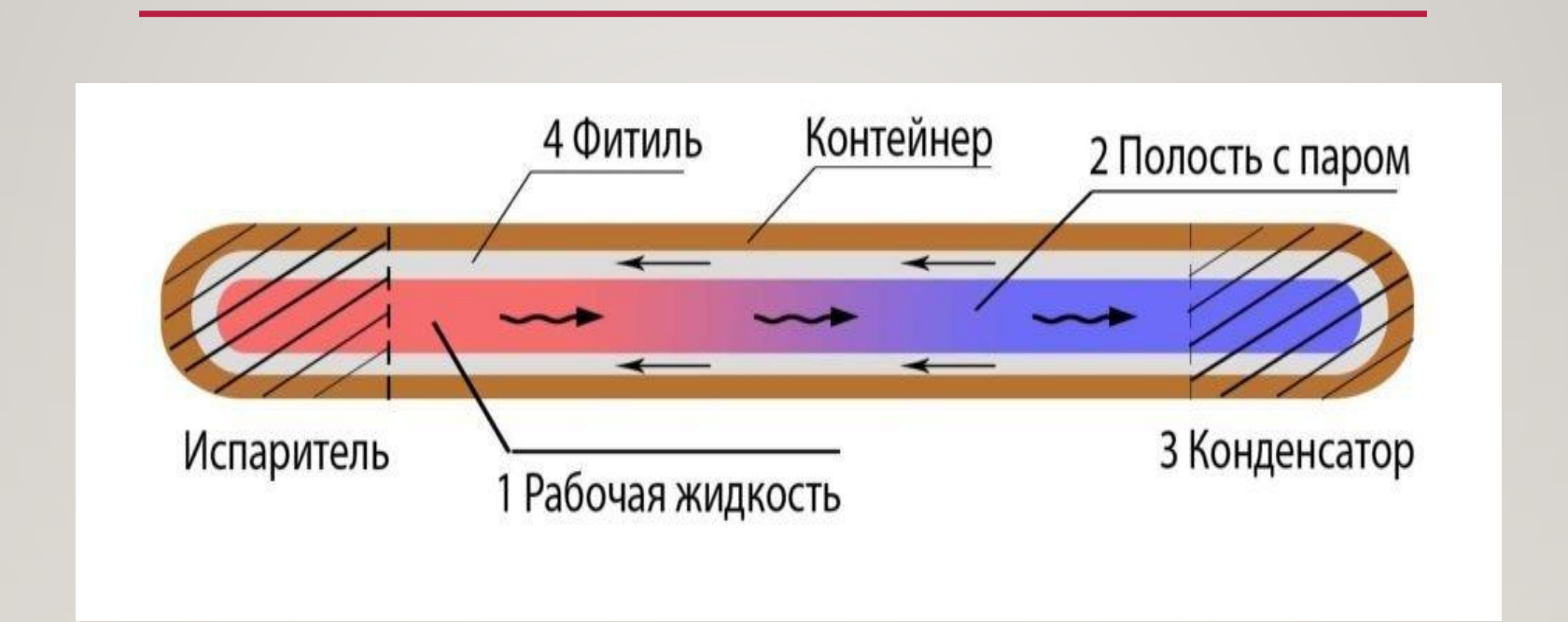

Рисунок 1 – Схема тепловой трубы базовой конструкции

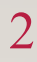

## **Актуальность темы:**

Контроль качества тепловой трубы является немаловажным аспектом при её производстве, так как во время её использовании в устройстве, ТТ должны обеспечивать нормальный тепловой режим.

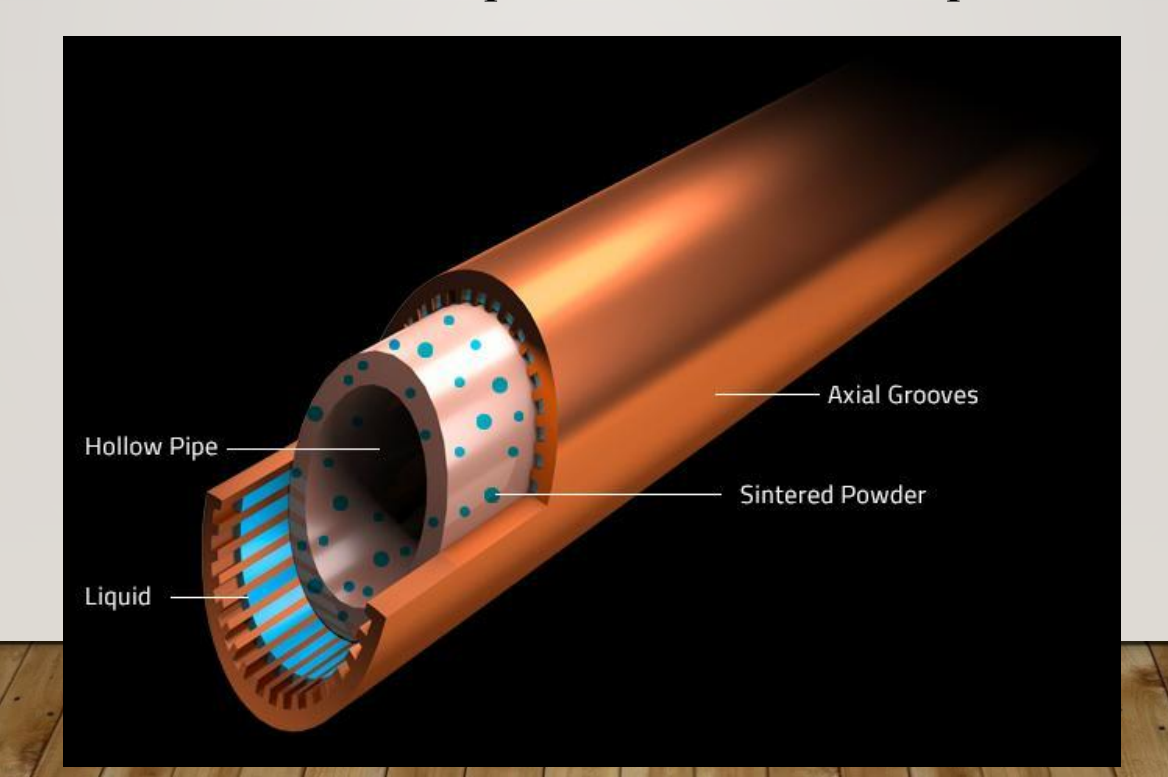

## **ЗАДАЧИ РАБОТЫ СОСТОЯЛИ В СЛЕДУЮЩЕМ:**

 Произвести компьютерное моделирование тепловых труб для набора статистических данных при помощи пакета «Elcut».

Провести расчёт информативности выбранных параметров контроля качества ТТ, а так же проанализировать их информативность с течением времени.

Сделать соответствующие выводы

## **Объекты исследования:**

Прямоугольные тепловые трубы с различными теплоносителями.

Длина труб – 500 мм.

Материал трубы – алюминиевый сплав АД31

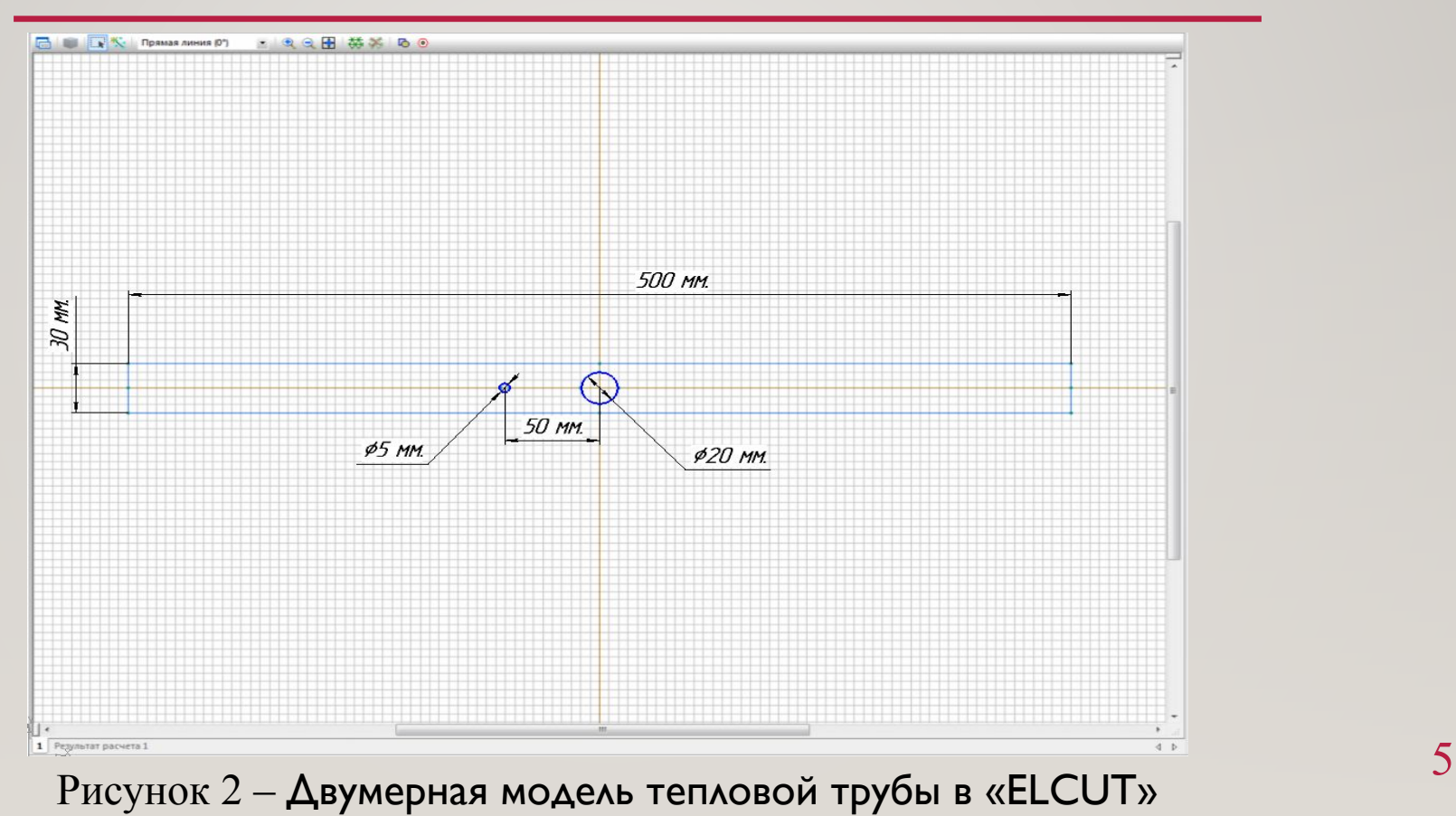

## Схема реализации метода контроля качества профильной тепловой трубы:

- 1 Тепловая труба
- 2 Метка
- 3 Источник тепла
- 4 Тепловизор
- 5 Канал связи
- 6 ПК с программным обеспечением.

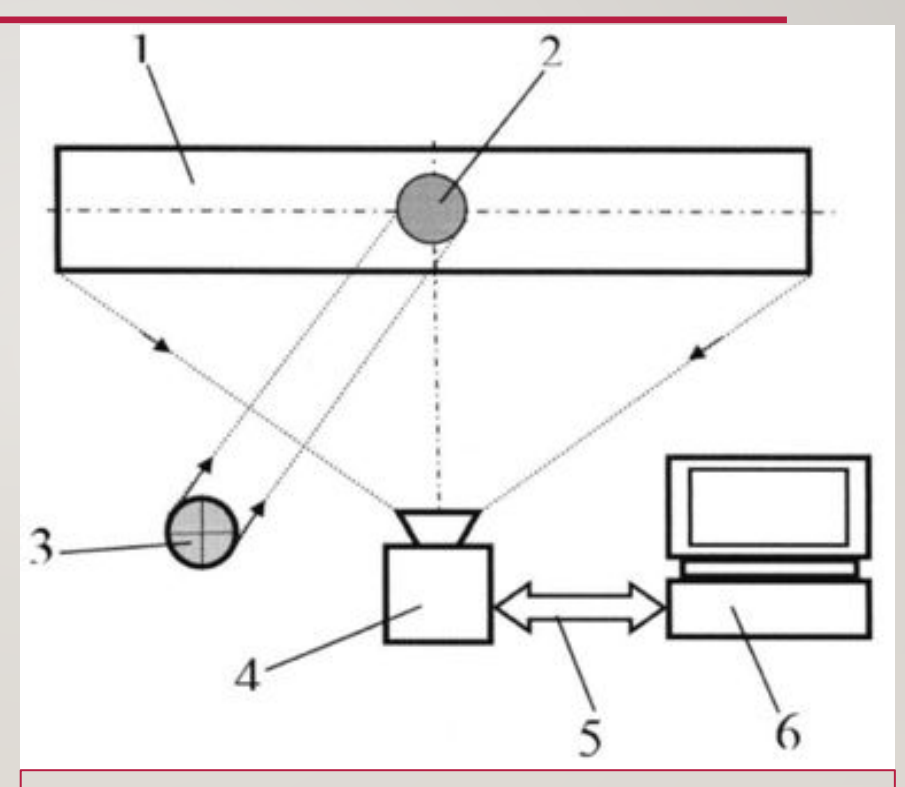

Рисунок 3 – Структурная схема реализация метода  $\begin{vmatrix} 6 \\ 6 \end{vmatrix}$ 

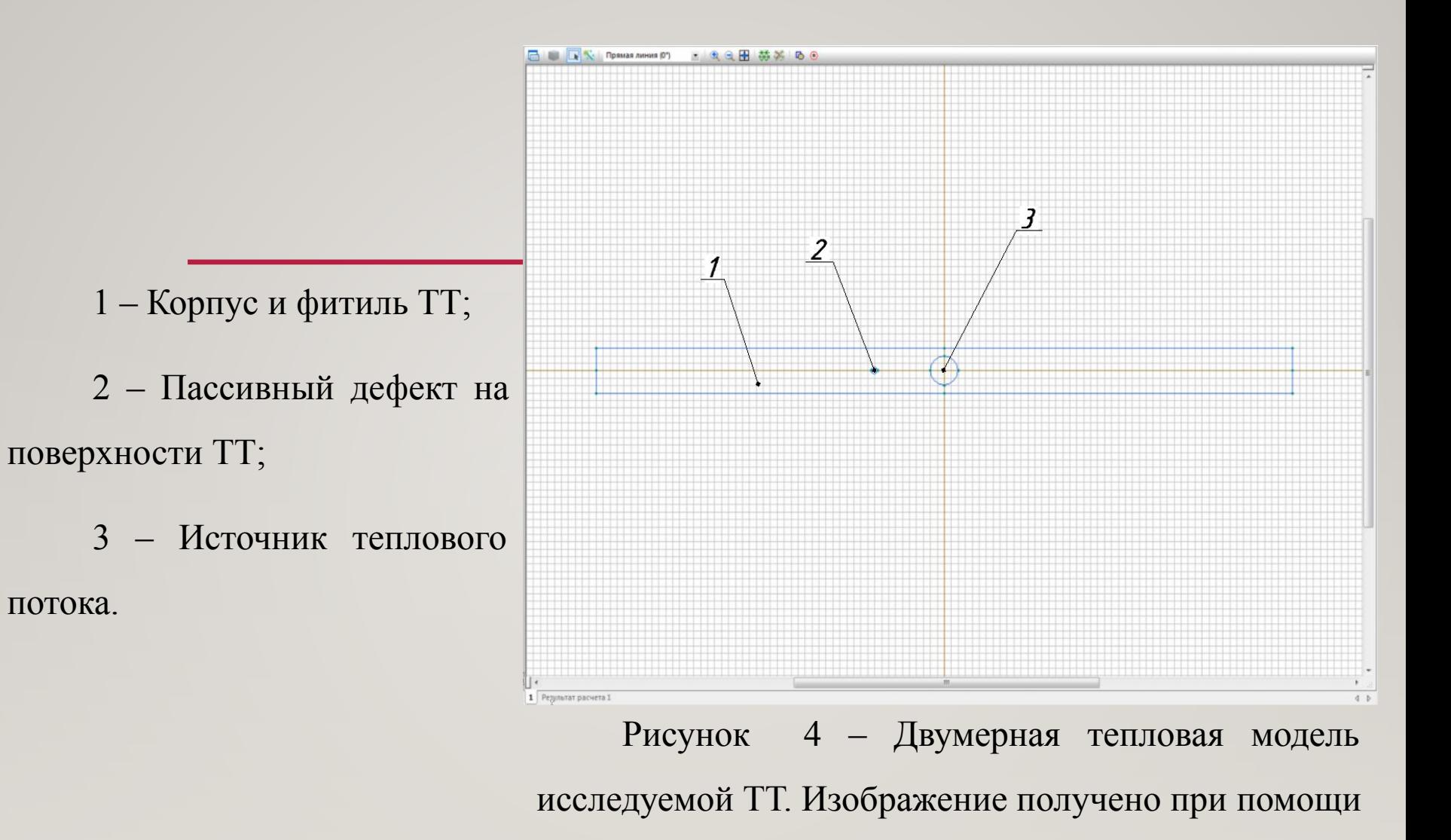

ПО «Elcut».

7

## Результат моделирования ТТ с использованием тепловизионного метода

#### контроля качества:

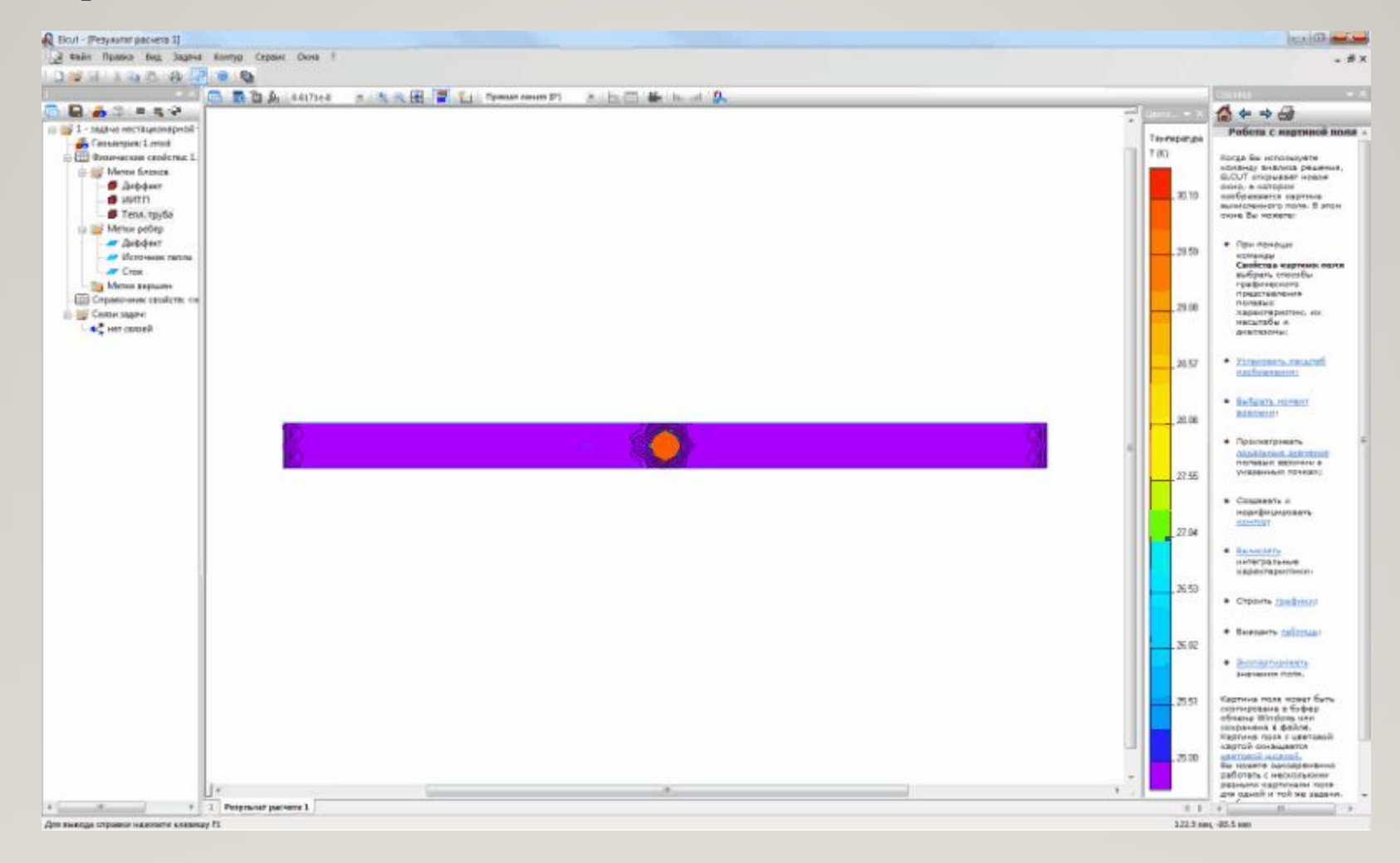

8

# Таблица 1 – Исследуемые параметры контроля качества ТТ

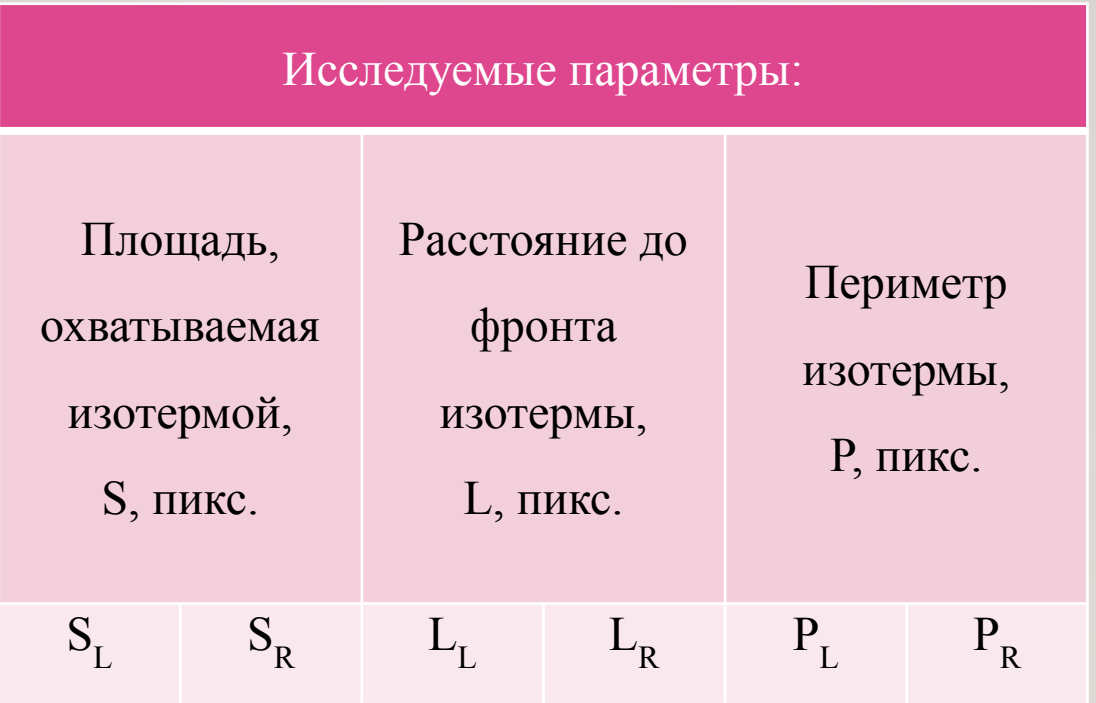

Рисунок 5 – Графики распределения относительных и накопленных частот параметров

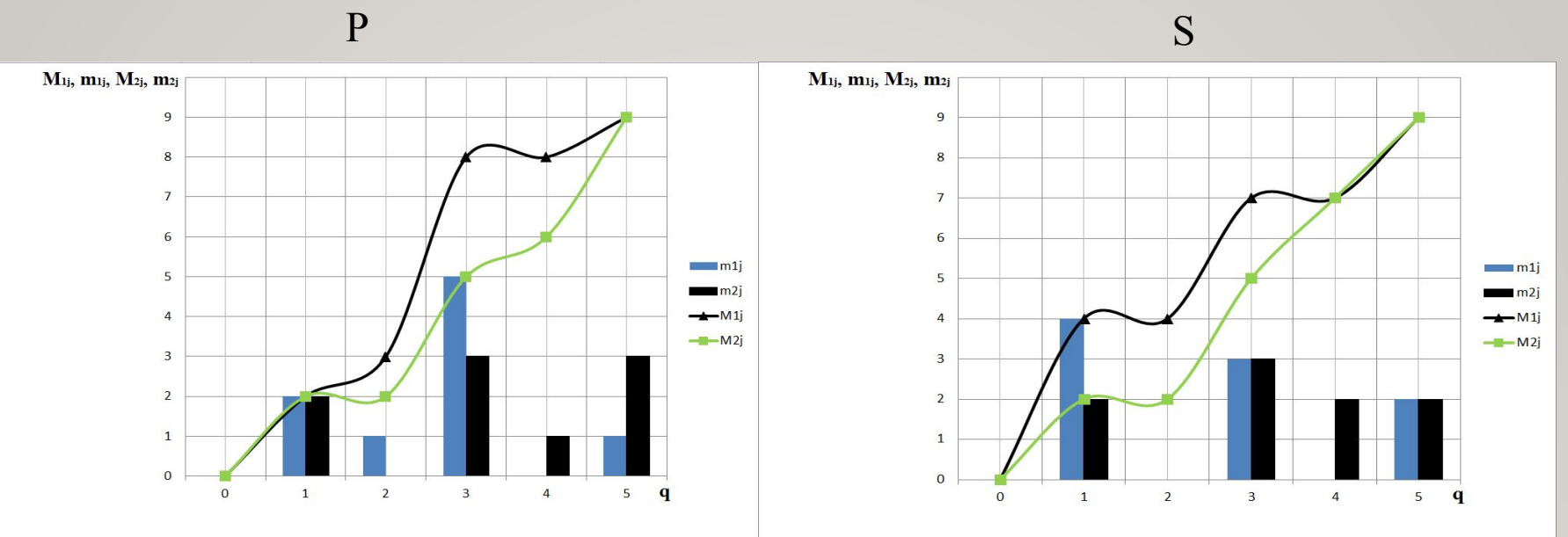

L

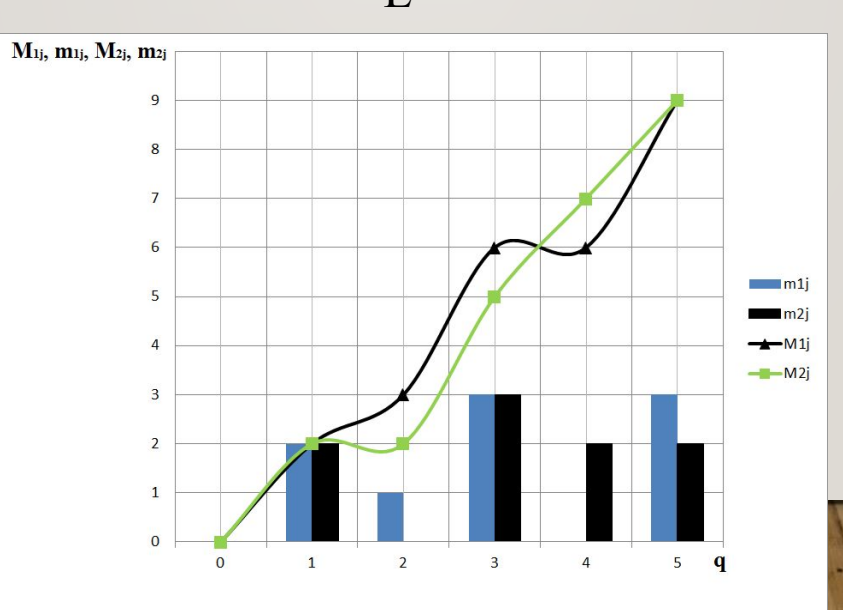

10

## Рисунок 6 – Графики изменения параметров контроля качества тепловых труб по времени

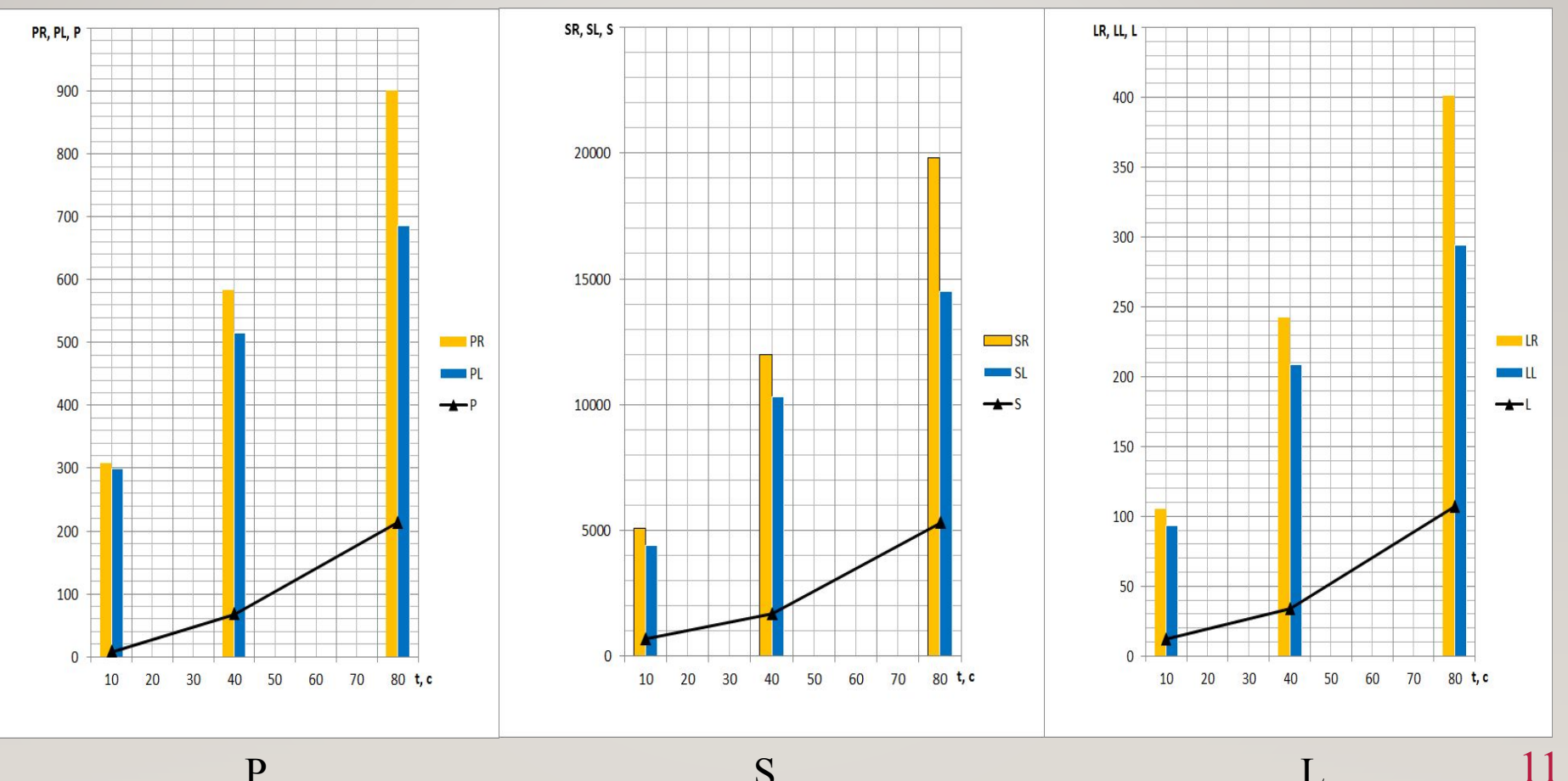

 $\mathbf P$  and  $\mathbf S$  and  $\mathbf E$  and  $\mathbf E$  and

## **Выводы по работе:**

Исследование информативности параметров контроля качества ТТ, согласно компьютерному эксперименту, выявило как наиболее информативный параметр — периметр изотермы в момент прохождении дефекта.

Согласно компьютерному эксперименту, можно сказать, что с течением времени информативность параметров растёт.

Данное исследование повышает надёжность ТТ при производстве тепловых труб.

## Список литературы

- 1. ГОСТ 23073-78 Тепловые трубы. Термины, определения и буквенные обозначения.
- 2. Патент № 2456524 РФ МПК F28D 15/02. Способ контроля качества тепловой трубы / Карачинов В. А. // Б. И.- 2012 Бюл. № 20.
- 3. Карачинов В. А. Защита РЭС в экстремальных условиях. Специальные устройства охлаждения. Учебное пособие. НовГУ им.Ярослава Мудрого, Великий Новгород, 2007. - 176с.
- 4. Лукс А.Л., Матвеев А.Г. Анализ основных расчетных и экспериментальных теплофизических характеристик аммиачных тепловых труб повышенной тепловой проводимости из алюминиевых сплавов // Вестник СамГУ. Естественнонаучная серия. 2008 .№3(62). С.331-357.
- 5. Карачинов В.А, Петров Д.А., Ионов А. С. Патент № 2680178 РФ МПК F28D 15/02 Способ контроля качества тепловой трубы.№ 2018107631; Заявл. 01.03.18; Опубл. 18.02. 2019 Бюл. № 5.
- 6. Карачинов В.А., Петров Д.А., Килиба Ю.В. Анализ методов контроля качества тепловых труб**//** Вестник новгу.Техн. науки. 2019,№2 (114). С.14-18.
- 7. Дульнев Н.Г., Семяшкин Э.М.,Теплообмен в радиоэлектронных аппаратах. Изд. Л.: Энергия, 1968. 360 с.
- 8. ELCUT [Электронный ресурс] URL: https://elcut.ru.
- 9. Компас-3D [Электронный ресурс] URL: https://kompas.ru/.
- 10. Microsoft office 2016 [Электронный ресурс] URL: https://products.office.com/ru-ru/microsoft-office-2016.
- 11. Лыков А.В. Тепломассообмен. М.: Энергия, 1978. 480 с.

# Спасибо за внимание!